#### **OIKONOMIKO** ΠΑΝΕΠΙΣΤΗΜΙΟ **AGHNON**

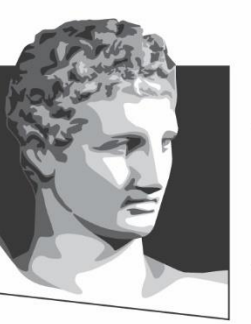

ATHENS UNIVERSITY OF ECONOMICS AND BUSINESS

## **Λειτουργικά Συστήματα**

**Φροντιστηριακή ενότητα # 1:** Εισαγωγή στη γλώσσα C για γνώστες της γλώσσας Java

#### **Τμήμα:** Πληροφορικής

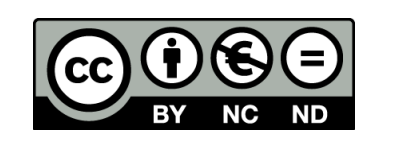

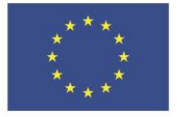

Ευρωπαϊκή Ένωση Ευρωπαϊκό Κοινωνικό Ταμείο

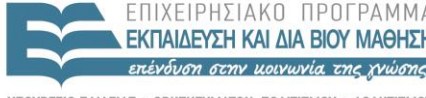

ΕΙΔΙΚΗ Y THEF SIA A LAXE

Με τη συγχρηματοδότηση της Ελλάδας και της Ευρωπαϊκής Ένωσης

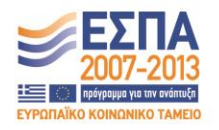

## **Σκοποί ενότητας**

- Διαφορές, ομοιότητες και «ιδιαιτερότητες» σε σχέση με τη Java.
- Αναφορές και στη C++ όπου κρίνεται σκόπιμο.
- Δείκτες για διαχείριση της μνήμης.
- Πλεονεκτήματα της C για το προγραμματισμό συστημάτων.
- Βασικά παραδείγματα κώδικα.
- Μεταγλώττιση προγραμμάτων σε C.

## **Περιεχόμενα ενότητας**

- Εισαγωγή
- Βασικές διαφορές από τη Java
- Στοιχεία της C με παραδείγματα
- Μεταγλώττιση

#### OIKONOMIKO ΠΑΝΕΠΙΣΤΗΜΙΟ AOHNON

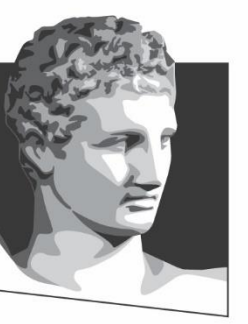

ATHENS UNIVERSITY OF ECONOMICS AND BUSINESS

### **Εισαγωγή**

**Μάθημα:** Λειτουργικά Συστήματα, **Φροντιστηριακή Ενότητα # 1:** Προγραμματισμός με τη γλώσσα C για γνώστες της γλώσσας Java **Τμήμα:** Πληροφορικής

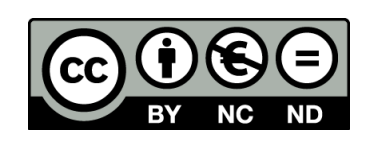

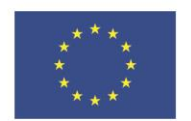

Ευρωπαϊκή Ένωση Ευρωπαϊκό Κοινωνικό Ταμείο

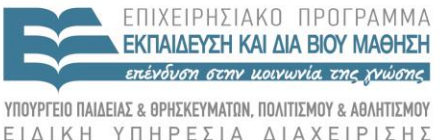

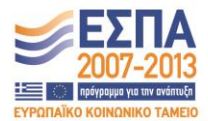

Με τη συγχρηματοδότηση της Ελλάδας και της Ευρωπαϊκής Ένωσης

#### **Προτεινόμενα συγγράμματα (1 από 2)**

- **Βιβλία**
	- **The C Programming Language από τους Brian W. Kernighan, Dennis M. Ritchie**
	- C Programming: A Modern Approach από τον K. N. King
	- The C Puzzle Book από τον Feuer
	- C for Dummies Vol. I του Dan Gookin
		- C for Dummies Vol. ΙΙ

#### **Προτεινόμενα συγγράμματα (2 από 2)**

- **Παραδείγματα online**
	- Ίσως σας βοηθήσουν ερωτήματα σύγκρισης με τη Java
	- **Συνιστάνται ιδιαίτερα:**
		- [Wikibooks](http://en.wikibooks.org/wiki/C_Programming)
		- C for Java programmers
			- του [J. Maasen](https://www.cs.utexas.edu/~ans/classes/cs439/docs/dictaat.pdf)
			- του [Niranjan Nagarajan](http://www.cs.cornell.edu/courses/cs414/2005sp/cforjava.pdf)
			- [Top tips to help the Java programmer code in C](http://www.dcs.ed.ac.uk/home/iok/cforjavaprogrammers.phtml)

## **Ιστορική αναδρομή (1 από 2)**

- Δημιουργήθηκε το 1972 (Dennis Ritchie)
- Προήλθε από τις γλώσσες B και BCPL
- Τυποποιήθηκε στο διάστημα 1983-1989

– "ANSI C" ή "C89"

– "C99", "C11" και "C17"

- Η σύνταξη της C αποτελεί τη βάση για τις γλώσσες C++, C#, Objective C, Java
	- Η C++ είναι ουσιαστικά επέκταση της C στον αντικειμενοστρεφή προγραμματισμό

## **Ιστορική αναδρομή (2 από 2)**

- Οι ειδικοί/έμπειροι προγραμματιστές θεωρούν ότι η C++ και η C θα πρέπει να αντιμετωπίζονται ως διαφορετικές γλώσσες
	- Όχι μεικτός κώδικας C και C++
	- Όχι πρακτικές της C στη C++

# **Σχέση με το Unix/Linux**

- Η C αναπτύχθηκε παράλληλα με το Unix
- Αρχικά η ανάπτυξη του Unix ήταν σε assembly
	- Πολύ αργή ανάπτυξη κώδικα
	- Κώδικας γραμμένος για συγκεκριμένη αρχιτεκτονική (μηχάνημα)
- Πλεονεκτήματα της ανάπτυξης του Unix σε C
	- Φορητότητα (portability)
	- Ευκολία και ταχύτητα ανάπτυξης, π.χ:
		- Δομές επανάληψης, κλήσεις συναρτήσεων και έτοιμων βιβλιοθηκών ..

#### **OIKONOMIKO** ΠΑΝΕΠΙΣΤΗΜΙΟ **AGHNON**

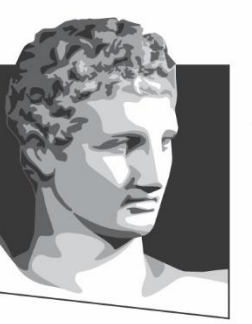

ATHENS UNIVERSITY OF ECONOMICS AND BUSINESS

## **Βασικές διαφορές από τη Java**

**Μάθημα:** Λειτουργικά Συστήματα, **Φροντιστηριακή Ενότητα # 1:** Προγραμματισμός με τη γλώσσα C για γνώστες της γλώσσας Java **Τμήμα:** Πληροφορικής

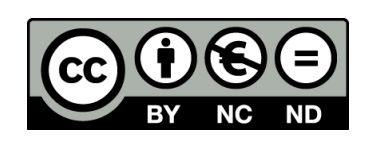

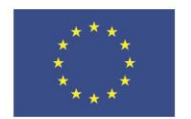

Ευρωπαϊκή Ένωση Ευρωπαϊκό Κοινωνικό Ταμείο Με τη συγχρηματοδότηση της Ελλάδας και της Ευρωπαϊκής Ένωσης

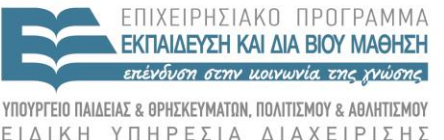

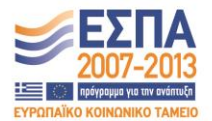

#### **Διαδικαστικές και Αντικειμενοστραφείς γλώσσες (1 από 2)**

- Η γλώσσα C **δεν** είναι **αντικειμενοστραφής**
- Δεν υπάρχουν
	- Κλάσεις, άρα ούτε αντικείμενα
	- Διεπαφές (interfaces)
	- Πακέτα βιβλιοθηκών κλάσεων
	- Πολυμορφισμός (polymorphism)
	- Ενθυλάκωση (encapsulation)
	- Μέθοδοι (?), Κληρονομικότητα, σχέσεις Is-A, Has-A, κ.ο.κ.

#### **Διαδικαστικές και Αντικειμενοστραφείς γλώσσες (2 από 2)**

- Η γλώσσα C **είναι διαδικαστική** (procedural)
	- Τα προγράμματα δομούνται μόνο από συναρτήσεις (C functions)
	- Οι συναρτήσεις δρούν (ρητά) μόνο επί των δεδομένων πάνω στα οποία καλούνται
		- *Ερώτηση: Ποια η διαφορά από τις μεθόδους μιας αντικειμενοστραφούς γλώσσας;*
- Υπάρχουν δομές ή πρακτικές που δεν απαντώνται στη Java: structs, unions, δείκτες (pointers) ακόμη και void δείκτες ..

## **Χειρισμός «εξαιρέσεων» / λαθών**

- Δεν υπάρχει μηχανισμός διαχείρισης εξαιρέσεων (exceptions)
	- Αυτό είναι χαρακτηριστικό των αντικειμενοστραφών γλωσσών όπως η Java και η  $C++$
- Υπάρχει βιβλιοθήκη αναγνώρισης λαθών
	- [http://www.tutorialspoint.com/cprogramming/c\\_](http://www.tutorialspoint.com/cprogramming/c_error_handling.htm) [error\\_handling.htm](http://www.tutorialspoint.com/cprogramming/c_error_handling.htm)

## **Διαφορές στην οργάνωση και τη δομή (1 από 3)**

**Java**

#### 1. Κώδικας σε **κλάσεις**

- Κατά προτίμηση ένα αρχείο ανά κλάση
- Πεδία, μέθοδοι, και αναφορές οργανωμένα σε κλάσεις

1. Κώδικας σε διάφορες **συναρτήσεις**

**C**

- Δηλώσεις και ορισμοί συναρτήσεων οργανώνονται σε (πολλά) αρχεία κεφαλίδας και πηγαίου κώδικα (**header** and **source** files)
- Ίδια λογική, θέματα και λύσεις με τη C++

### **Διαφορές στην οργάνωση και τη δομή (2 από 3)**

#### **Java**

**C**

- 2. Εκτέλεση βασικού νήματος μέσα σε μια κλάση
- 2. Εκτέλεση μιας main συνάρτησης από ένα αρχείο κώδικα

**public static void main(String []args){** System.out.println("Hello World"); **}**

**int main(int argc, char\*\* argv){** printf("Hello World\n"); return 0; **}**

## **Διαφορές στην οργάνωση και τη δομή (3 από 3)**

#### **Java**

- 3. Σύνδεση + Κλήσεις βιβλιοθηκών κώδικα από jar αρχεία
	- jar: **j**ava **ar**chive σε μορφή zip
	- Συμπιεσμένος εκτελέσιμος κώδικας

import java.io.\*;

import my.external.lib. \*;

#### **C**

- 3. Σύνδεση (linking) με εξωτερικό κώδικα
	- Αρχεία κεφαλίδας
	- Ο εκτελέσιμος κώδικας συνδέεται χωριστά

#include <stdio.h> #include "my\_header.h"

## **Βασικά αρχεία κεφαλίδας**

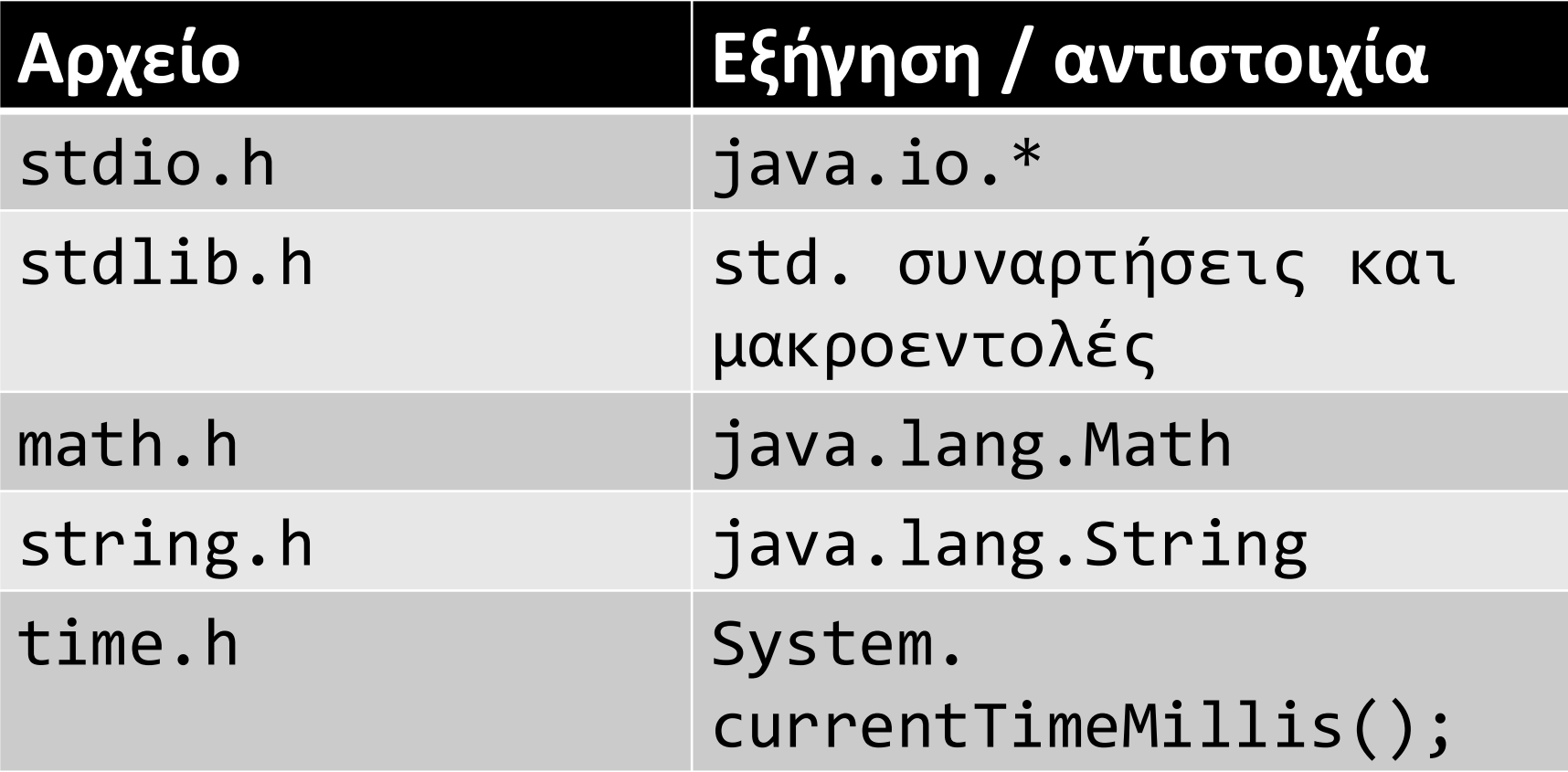

### **Μήκη αριθμητικών τύπων (1 από 2)**

#### **Java**

Το μέγεθος των βασικών τύπων είναι γνωστό:

- int: 32 bits
- short: 16 bits
- long: 64 bits
- float: 32 bits
- double: 64 bits
- byte: 8 bits
- char: 16 bits

**C**

Το μέγεθος **δεν** είναι δεδομένο. Εξαρτάται από:

- Το μεταγλωττιστή
- Την πλατφόρμα για την οποία έχει γίνει η μεταγλώττιση
- Βλ. παράδειγμα κώδικα με **sizeof()** (Εργαστήριο)

### **Μήκη αριθμητικών τύπων (2 από 2)**

- long long: υπάρχει ανεπίσημα: 64 bits
- long double: υπάρχει ανεπίσημα: 96 bits
- Χρήση του unsigned
	- $-$  int i; // -2 $31$  έως 2 $31$ -1
	- $-$  signed int i; // -2 $^{31}$  έως 2 $^{31}$ -1
	- $-$  unsigned int i; // 0 έως 2<sup>32</sup>-1

## **Θέματα διαχείρισης μνήμης**

- **Τίποτα** δεν διαχειρίζεται/ελέγχεται **αυτόματα**σε ότι αφορά τη μνήμη!
	- Όπως και η C++, η C **δεν** διαθέτει:
		- Διαχείριστή «σκουπιδιών» μνήμης αντίστοιχου του java garbage collector System.gc()
		- Όρια πινάκων, έλεγχο προσπέλασης μνήμης με δείκτες, έλεγχο καλουπώματος (casting) τύπων
	- Επιπλέον, σε **αντίθεση** με τη C++, **δεν** έχει:
		- Λογικές μεταβλητές, δηλαδή, τύπου *bool* (πριν τη C99)
		- Διαχείριση strings ως πίνακες χαρακτήρων

## **Αναφορές Java και δείκτες της C/C++ (1 από 2)**

• Προσοχή! Η έννοια της αναφοράς (reference) στη Java είναι κοντά στην έννοια του C pointer και **όχι** στην έννοια της αναφοράς στη C++

– «Ατυχής» ομοιότητα στην ορολογία

- Ο πιο απλός τρόπος να ορίσεις τους δείκτες της  $C/C++$ :
	- Παρόμοιοι με αναφορές στη Java (δείχνουν κάπου στη μνήμη)
	- Με επιπλέον τη δυνατότητα των αριθμητικών πράξεων (βλ. συνέχεια)

## **Αναφορές Java και δείκτες της C/C++ (2 από 2)**

- Δυνατότητα να αλλάξεις τη τιμή του δεικτη
	- Δηλαδή, την αριθμητική διεύθυνση στη μνήμη
	- Αύξηση του δείκτη, πολλαπλάσιασμός, διαίρεση..
		- Πολύ σύνηθες, πχ στους πίνακες
		- Όλα επιτρέπονται! (δυστυχώς και ευτυχώς)
		- Πολλές δυνατότητες και..
		- Πολλές «ευκαιρίες» για λάθη που δύσκολα εκσφαλματώνονται (debugging)

## **C ή Java;**

- Προτιμούμε τη C όταν πρέπει να γίνουν όλα στο χαμηλότερο επίπεδο λεπτομέρειας
	- Πλήρης έλεγχος και ανάγκη για αποδοτικό / ταχύ κώδικα σε κρίσιμα τμήματα, π.χ. για επικοινωνία
	- Χειρισμός θέσεων μνήμης ανά bi
		- Χρήσιμο για καταχωρητές συσκευών
	- Δυνατότητα κλήσεων κώδικα σε assembly
- Παραδείγματα:
	- Οδηγοί συσκευών (drivers)
	- Λειτουργικά συστήματα όπως το Linux

#### OIKONOMIKO ΠΑΝΕΠΙΣΤΗΜΙΟ **AOHNON**

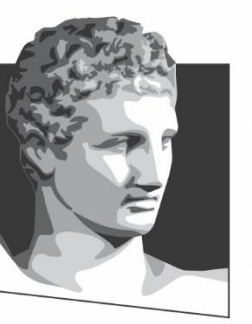

ATHENS UNIVERSITY OF ECONOMICS AND BUSINESS

## **Στοιχεία της C με παραδείγματα**

**Μάθημα:** Λειτουργικά Συστήματα, **Φροντιστηριακή Ενότητα # 1:** Προγραμματισμός με τη γλώσσα C για γνώστες της γλώσσας Java **Τμήμα:** Πληροφορικής

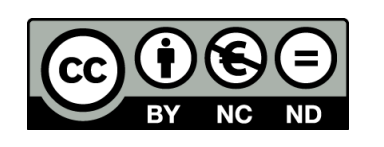

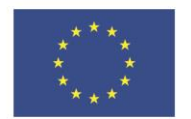

Ευρωπαϊκή Ένωση Ευρωπαϊκό Κοινωνικό Ταμείο

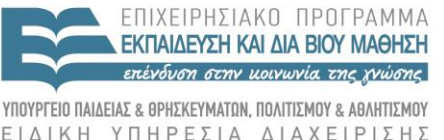

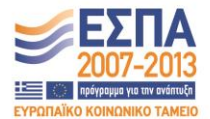

Με τη συγχρηματοδότηση της Ελλάδας και της Ευρωπαϊκής Ένωσης

#### **Δεσμευμένες λέξεις-κλειδιά (1 από 3)**

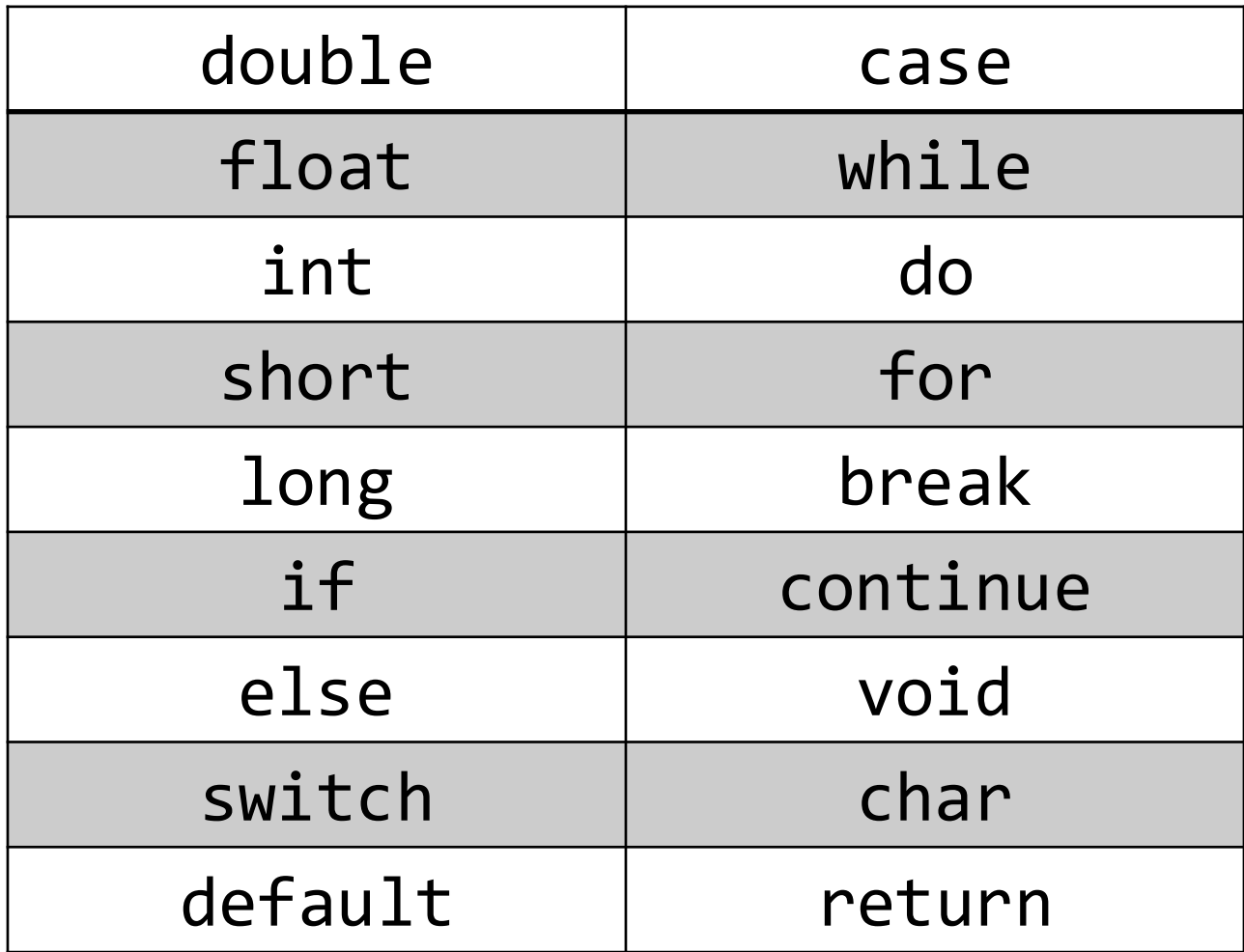

#### **Δεσμευμένες λέξεις-κλειδιά (2 από 3)**

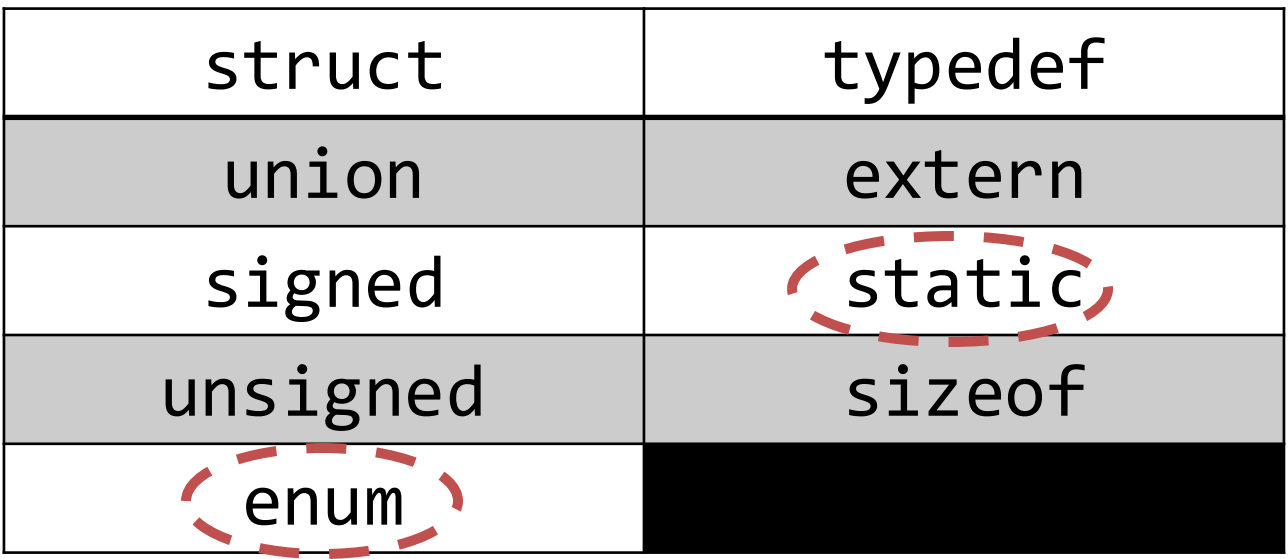

- struct <> class
	- \*όχι\* πολυμορφισμός
	- [C++: public vs. private](http://stackoverflow.com/questions/92859/what-are-the-differences-between-struct-and-class-in-c)
- [union Vs. struct](http://stackoverflow.com/questions/346536/difference-between-a-structure-and-a-union-in-c)

#### **Δεσμευμένες λέξεις-κλειδιά (3 από 3)**

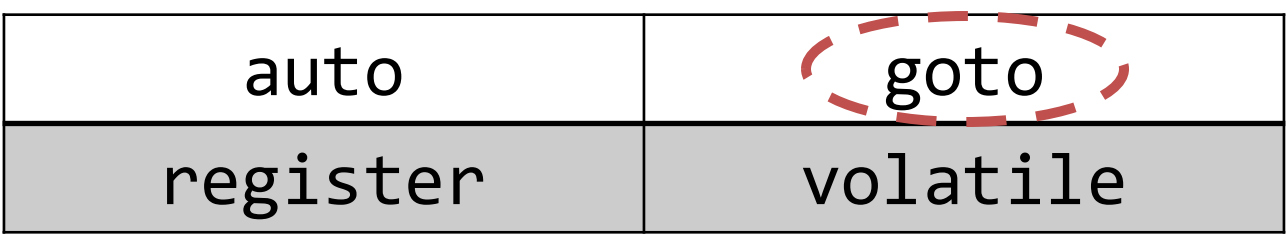

- [Why is](http://www.drdobbs.com/jvm/programming-with-reason-why-is-goto-bad/228200966) **goto** bad?
	- E. Djikstra's ["A case against the](http://www.cs.utexas.edu/users/EWD/ewd02xx/EWD215.PDF) goto [statement](http://www.cs.utexas.edu/users/EWD/ewd02xx/EWD215.PDF)"

## **«Ιδιαιτερότητες»**

- **byte:** Δεν υπάρχει. Χρήση char => 8 bits
- **bool:** Δεν υπάρχει. Χρήση int 0 για false. Οποιαδήποτε άλλη int τιμή εκτός του 0, εκλαμβάνεται ως true.
	- if (0) {// δεν εκτελείται}.
	- while(!0) {/\*εκτελείται για πάντα\*/}
	- if (a = 0) { /\*δεν εκτελείται ποτέ\*/ }
	- Παραδείγματα με αληθείς αποτιμήσεις:
		- $\cdot$  1 & & 0 = = 0
		- $1 & 8 & 1 == 1$
		- $7 \mid \mid 25 == 1$
		- $(13 == 0) == 10$

## **«Ιδιαιτερότητες»**

- if  $(y = -1)$  { /\*εκτελείται πάντα\*/ }
	- Προσοχή: είναι εκχώρηση, όχι σύγκριση!
- int  $x = 1$ ; int  $y = 2$ ;
	- while (x && y) { /\* εκτελείται για πάντα\*/ }
	- while (x & y) { /\* ποτέ δεν εκτελείται, γιατί;\*/ }
	- Περισσότερα περί τελεστών [εδώ](http://www.tutorialspoint.com/cprogramming/c_operators.htm)
- int i = 3; while  $(-i)$  {  $/*$  εκτελείται 2 φορες\*/ }
- int j /\*σκουπίδια\*/; while  $(-i)$  { /\* εκτελείται άγνωστες φορες\*/ }

## **«Ιδιαιτερότητες»**

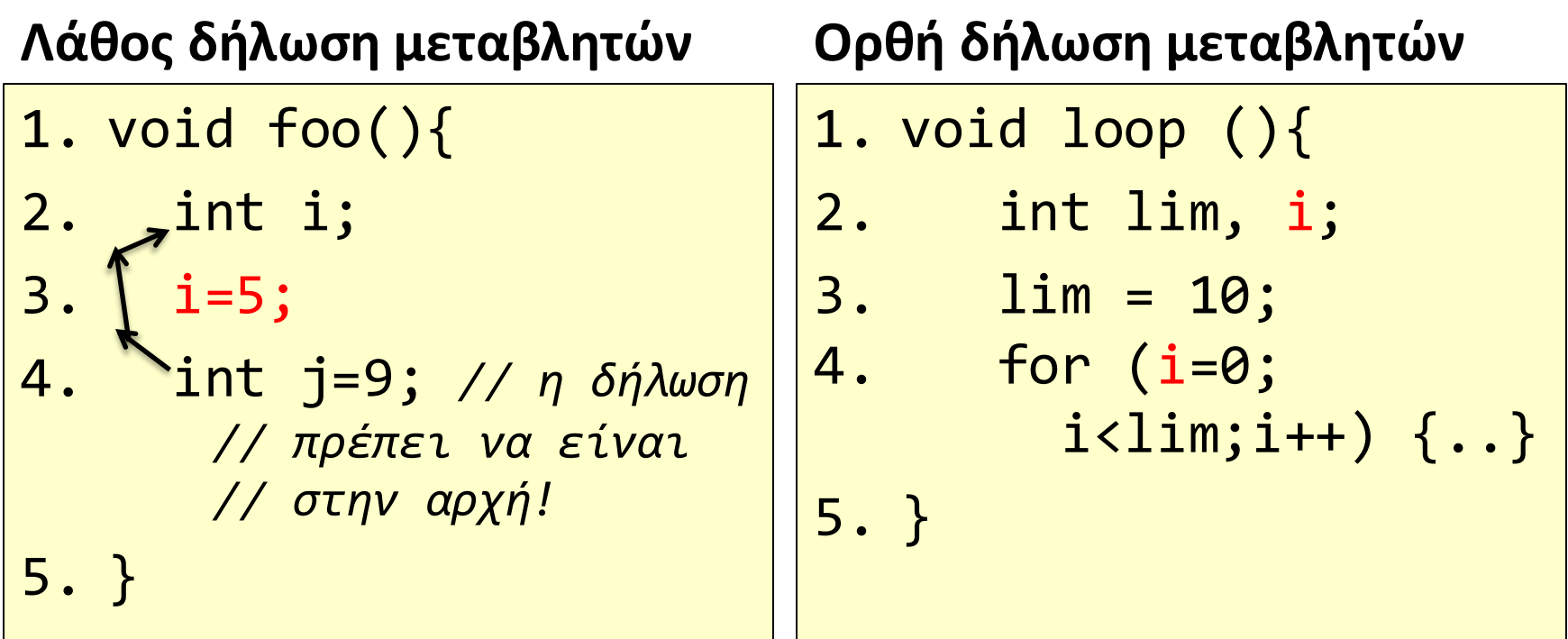

**Προσοχή!** Το παραπάνω ισχύει γενικά, π.χ. για τις δομές επανάληψης..

## **Εμβέλεια μεταβλητών (1 από 2)**

- 1. int global; // εντός του αρχείου .c 2. void fοο(){
- 3. int local;
- 4. }

## **Εμβέλεια μεταβλητών (2 από 2)**

1. extern int global; // δηλωμένο σε 2. // άλλο αρχείο .c 3. static int prvtGlobal; // τοπικά 4. // global στο παρόν αρχείο .c 5. void fοο(){ 6. static int local; 7. // τοπική, αλλά διατηρεί την τιμή της 8. }

#### **OIKONOMIKO** ΠΑΝΕΠΙΣΤΗΜΙΟ **AGHNON**

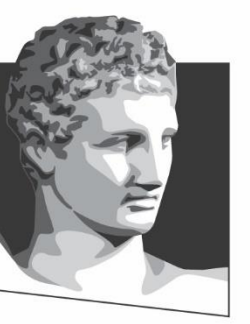

ATHENS UNIVERSITY OF ECONOMICS AND BUSINESS

#### **Μεταγλώττιση**

**Μάθημα:** Λειτουργικά Συστήματα, **Φροντιστηριακή Ενότητα # 1:** Προγραμματισμός με τη γλώσσα C για γνώστες της γλώσσας Java **Διδάσκων φροντιστηρίου:** Ξενοφών Βασιλάκος, **Τμήμα:** Πληροφορικής

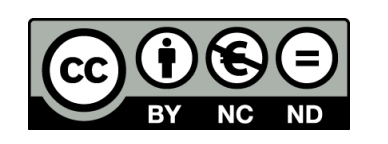

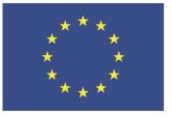

Ευρωπαϊκή Ένωση Ευρωπαϊκό Κοινωνικό Ταμείο

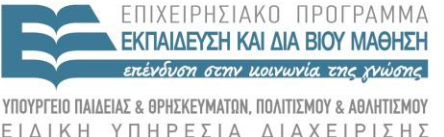

A LAX

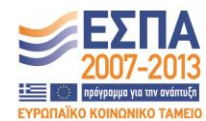

Με τη συγχρηματοδότηση της Ελλάδας και της Ευρωπαϊκής Ένωσης

### **Hello World!**

/\* *HelloWorld.c \*/*

- 1. #include <stdio.h>
- 2.
- 3. int main(int argc, char\*\* argv){
- 4. printf("Hello %s\n", "World!");
- 5. return 0;
- 6. }

## **GCC**

- gcc -Wall HelloWorld.c
- Το εκτελέσιμο που προκύπτει είναι το

– a.out

• Για την εκτέλεση του προγράμματος:

– ./a.out

- Πηγές εκπαιδευτικού υλικού GCC
	- <http://matrixprogramming.com/2008/03/compilelink>
	- [http://www.givemefish.com/ArticlesAndBook/CheatS](http://www.givemefish.com/ArticlesAndBook/CheatSheets/GiveMeFish_gcc_CheatSheet.php) [heets/GiveMeFish\\_gcc\\_CheatSheet.php](http://www.givemefish.com/ArticlesAndBook/CheatSheets/GiveMeFish_gcc_CheatSheet.php)

### **./a.out Hello World!**

*/\* PrintArgs.c \*/*

```
1. #include <stdio.h>
2.
3. int main(int argc, char** argv){
4. int i;
5. for (i=0; i<sub>argc</sub>; i++)6. printf("arg[%d]:%s\n", i, argv[i]);
7. }
8. return 0;
9. }
```
### **./a.out Hello World!**

```
/* PrintArgs.c */
```

```
1. #include <stdio.h>
2.
3. int main(int argc, char** argv){
4. int i; 
5. for (i=0; i<sub>range</sub>; i++)6. printf("arg[%d]:%s\n", i, argv[i]);
7. }
8. return 0;
9. }
```
> gcc -Wall PrintArgs.c **>**./a.out Hello World!

### **GCC**

- gcc Wall PrintArgs.c
- Για την εκτέλεση του προγράμματος:

./a.out Hello World!

- Αποτέλεσμα εκτέλεσης προγράμματος
	- $-\arg[0]:$  ./a.out
	- $-$  arg[1]: Hello
	- $-$  arg[2]: World!

## **Προεπεξεργαστής (Preprocessor)**

- #include
	- Για να γίνει εισαγωγή από τον προεπεξεργασή των δηλώσεων των συναρτήσεων.
- Τα τρία βήματα της μεταγλώττισης
	- 1. Προεπεξεργαστής (πχ #include, #if, #elif, #ifndef
	- 2. Μεταγλωττιστής (\*.o αρχείο στην έξοδο)
	- 3. Σύνδεση. O linker συνδέει με βιβλιοθήκες

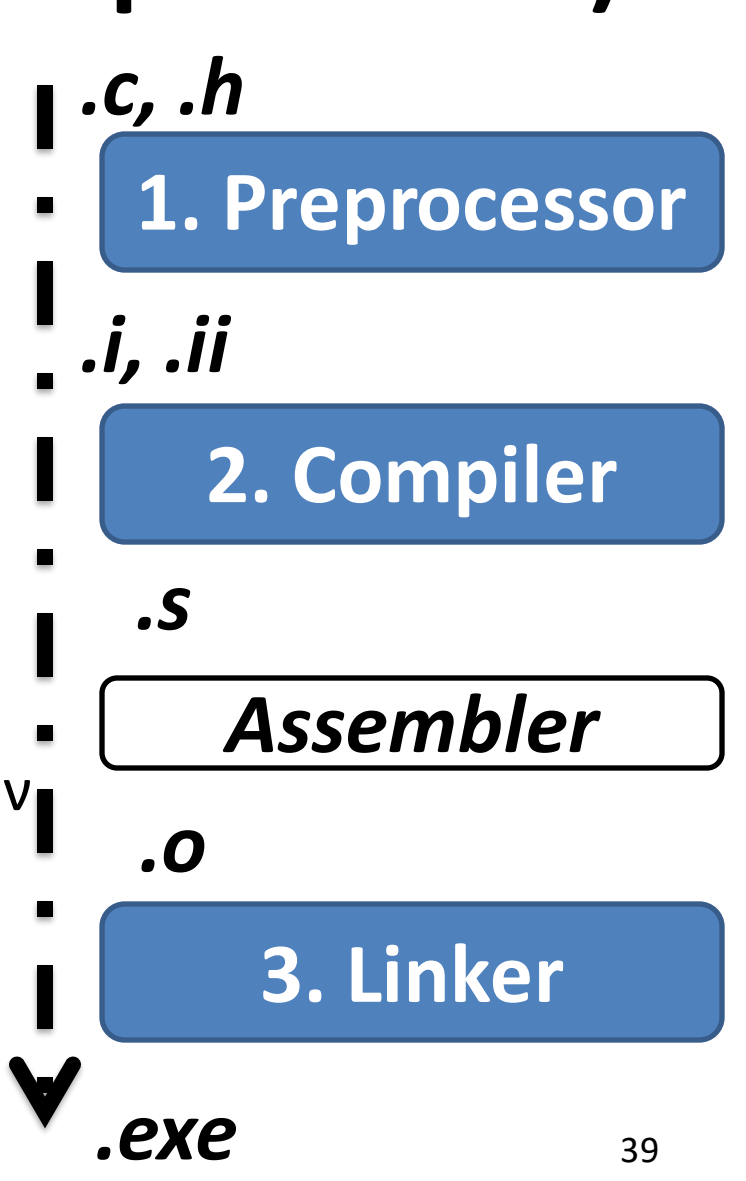

#### OIKONOMIKO ΠΑΝΕΠΙΣΤΗΜΙΟ AOHNON

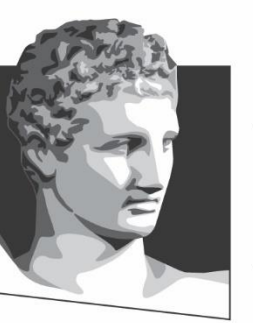

ATHENS UNIVERSITY OF ECONOMICS AND BUSINESS

## **Τέλος Φροντιστηριακής Ενότητας # 1**

**Μάθημα:** Λειτουργικά Συστήματα, **Φροντιστηριακή Ενότητα # 1:** Προγραμματισμός με τη γλώσσα C για γνώστες της γλώσσας Java, **Τμήμα:** Πληροφορικής

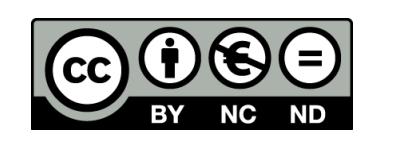

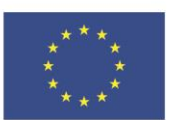

Ευρωπαϊκή Ένωση Ευρωπαϊκό Κοινωνικό Ταμείο

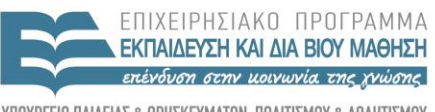

ΕΙΔΙΚΗ ΥΠΗΡΕΣΙΑ ΔΙΑΧΕΙΡΙΣΗΣ

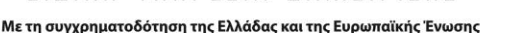

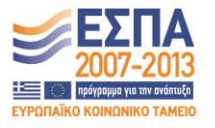